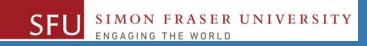

# CMPT 120: Introduction to Computing Science and Programming 1

# Data Representation: 2's Compliment

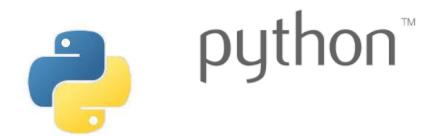

Copyright © 2018, Liaqat Ali. Based on <u>CMPT 120 Study Guide</u> and <u>Think Python - How to Think Like a Computer Scientist</u>, mainly. Some content may have been adapted from earlier course offerings by Diana Cukierman, Anne Lavergn, and Angelica Lim. Copyrights © to respective instructors. Icons copyright © to their respective owners.

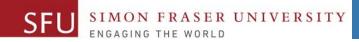

# Reminders

Liaqat Ali, Summer 2018.

# **One-Stop Access To Course Information**

• Course website: One-stop access to all course information.

http://www2.cs.sfu.ca/CourseCentral/120/liaqata/WebSite/index.html

- Course Outline
- Exam Schedule
- Python Info
- <u>CourSys/Canvas</u> link

SFU SIMON FRASER UNIVERSITY

- Learning Outcomes
- Office Hours
- Textbook links
- and more...

- Grading Scheme
- Lab/Tutorial Info
- Assignments
- Canvas: Discussions forum <u>https://canvas.sfu.ca/courses/39187</u>
- <u>CourSys</u>: Assignments submission, grades <u>www.coursys.sfu.ca</u>

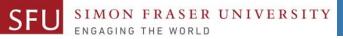

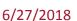

# How to Learn in This Course?

- A Attend Lectures & Labs
- **R Read** / review Textbook/Slides/Notes
- **Reflect** and ask Questions
- Organize your learning activities on weekly basis, and finally...
- W Write Code, Write Code, and Write Code.

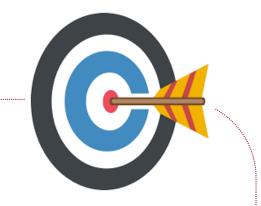

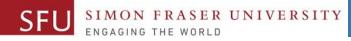

# **Deliverables**

- 1. Deliverables are due by the given date and time.
- 2. For the course, we are using IDLE to write and run our Python code.
- 3. You can use the CSIL lab computers outside your lab hours.
- 4. Plan ahead your assignments and other deliverables. Computer crash, network problems etc. are not acceptable excuses for delays in deliverables.
- 5. You may use online Python interpreters for running and testing your codes, such as:

https://repl.it/languages/Python3

Liaqat Ali, Summer 2018.

6/27/2018

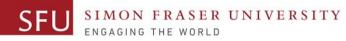

# Labs

- 1. Each lab has an assigned TA.
- 2. Attend your assigned lab and show your work to your TA for the participation marks.
- 3. Class enrolments and lab swaps are closed now.

6/27/2018

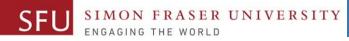

# **Course Topics**

- **1.** General introduction
- 2. Algorithms, flow charts and pseudocode
- **3.** Procedural programming in Python
- 4. Data types and Control Structures
- 5. Fundamental algorithms
- 6. **Binary encodings**
- 7. Basics of computability and complexity
- 8. Basics of Recursion
- 9. Subject to time availability:
  - Basics of Data File management

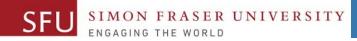

# **Today's Topics**

# Data Representation (Binary Encoding)

- 1. Unsigned Integer
- 2. Signed Integer
- **3.** Binary Addition
- 4. 1's Compliment Representation
- 5. 2's Compliment Representation

8

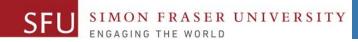

# Data Representation: 2's Compliment

Liaqat Ali, Summer 2018.

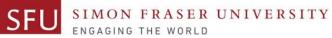

#### Two's Complement Signed Integer Representation

# Integer is represented by a string of binary digits.

- Representation is in 2's compliment form.
- Right most bit is used for sing.
- Remaining bits represent the value.

#### Sign bit N-1 Binary Digits: 2's Compliment

- Decimal to <u>2's Compliment</u> form:
- For a Positive Number:
  - 1. First bit is 0.
  - 2. Convert the number to its binary equivalent.
- + 7 is represented as: 0000 0111
  - + 13 is represented as: 0000 1101

#### • For a Negative Number:

- 1. Convert the number to its binary equivalent.
- 2. Flip the bits
- 3. Add 1.
- - 7 would be represented as:
  - 1. Convert to binary: 0000 0111
  - 2. Flip the bits: 1111 1000
  - 3. Add 1.

- 1 = 1111 1001
- - 13 would be represented as:
  - 1. Convert to binary: 0000 1101
  - 2. Flip the bits: 1111 0010
  - 3. Add 1.

1 = 1111 0011

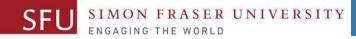

#### Two's Complement Signed Integer Representation - 2

#### • 2's Compliment to Decimal:

- If first bit is 0, then:
  - 1. The number is positive.
  - 2. Simply, convert the binary number to its decimal equivalent.
- 0001 0111 is 2's compliment representation of: +2<sup>4</sup>+2<sup>2</sup>+2<sup>1</sup>+2<sup>0</sup> = +23
- If first bit is 1, then:
  - The number is negative.
  - Flip all the bits. So,
  - Add 1.
  - Convert to decimal:
  - So 1011001 represents -79

**1011 0001** becomes **0100 1110 1** = **0100 1111 0100 1111** =  $2^{6}+2^{3}+2^{2}+2^{1}+2^{0} = 64+8+4+2+1 = 79$ 

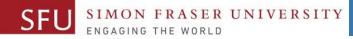

#### **Two's Complement Signed Integer Representation - 3**

#### 2's Compliment to Decimal:

- **0000 0000** is a 2's compliment representation of which decimal number?
  - First bit is 0, so this is a representation of a positive number. 1.
  - 2. Convert the bits to the decimal equivalent. +0 = 0
- **1000 0000** is a 2's compliment representation of which decimal number?
  - 1. First bit is 1, so this is a representation of a negative number.
  - 2. Flip all the bits. So, **1000 0000** becomes **0111 1111**
  - 3. Add 1.
  - 4. Convert to decimal: **1000 0000** =  $2^7 = 128$

- 5. So 1000 0000 represents -128
- So, in 2's compliment, we no longer get two representations of 0.

 $1 = 1000\ 0000$ 

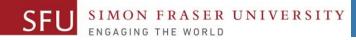

-85

# More Examples: Two's Complement to Decimal

Remember if first digit is 1 flip bits then add 1

| 1  | 0                     | 1                     | 0  | 1                     | 0              | 1                     | 1              |
|----|-----------------------|-----------------------|----|-----------------------|----------------|-----------------------|----------------|
| 27 | <b>2</b> <sup>6</sup> | <b>2</b> <sup>5</sup> | 24 | <b>2</b> <sup>3</sup> | 2 <sup>2</sup> | <b>2</b> <sup>1</sup> | 2 <sup>0</sup> |
|    | 1                     | 0                     | 1  | 0                     | 1              | 0                     | 0              |
|    | 1                     | 0                     | 1  | 0                     | 1              | 0                     | 1              |
| -  | 64                    | 0                     | 16 | 0                     | 4              | 0                     | 1              |

**2**<sup>4</sup> **2**<sup>3</sup> 2<sup>2</sup> 2<sup>1</sup> 

Adapted from: Janice Regan, 2013.

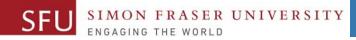

# More Examples: Two's Complement to Decimal - 2

Remember if first digit is 1 flip bits then add 1 **2**<sup>3</sup> **2**<sup>2</sup> 2<sup>1</sup> 

|    | 0  | 1                     | 0                     | 0  | 1                     | 1                     | 1              | 1                     |
|----|----|-----------------------|-----------------------|----|-----------------------|-----------------------|----------------|-----------------------|
| 79 | 27 | <b>2</b> <sup>6</sup> | <b>2</b> <sup>5</sup> | 24 | <b>2</b> <sup>3</sup> | <b>2</b> <sup>2</sup> | 2 <sup>1</sup> | <b>2</b> <sup>0</sup> |
|    |    | 1                     | 0                     | 0  | 1                     | 1                     | 1              | 1                     |
|    |    | 64                    | 0                     | 0  | 8                     | 4                     | 2              | 1                     |

Adapted from: Janice Regan, 2013.

-52

6/27/2018

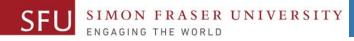

# More Examples: Decimal to 2's Complement

- -72 (number < 0)
  - Express 72 in 8 bit binary
    - 64+8
    - 01001000
  - Flip the bits:
    - 10110111
  - <sup>o</sup> Add 1:
    - 10111000

• 35 (number > 0)

- Express 35 in 8 bit binary
  - 32+2+1
  - 00100011

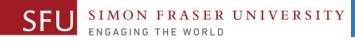

# Your Turn

 Which number is represented by the following 2's compliment pattern?

- 1. 10101010
- 2. 11011010

Represent in two's complement form.

- 1. 120
- 2. -59

Adapted from: Janice Regan, 2013.

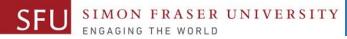

### **Compare Representations**

| Bit Pattern | Decimal Value in Unsigned<br>Representation | Decimal Value in Signed<br>Representation | Decimal Value in<br>1's Comp Rep. | Decimal Value in<br>2's Comp Representation |
|-------------|---------------------------------------------|-------------------------------------------|-----------------------------------|---------------------------------------------|
| 0000 0000   | 0                                           | <mark>+0</mark>                           | <mark>+0</mark>                   | 0                                           |
| 0000 0001   | 1                                           | 1                                         | 1                                 | 1                                           |
| 0000 0010   | 2                                           | 2                                         | 2                                 | 2                                           |
| 0111 1110   | 126                                         | 126                                       | 126                               | 126                                         |
| 0111 1111   | 127                                         | <mark>127</mark>                          | <b>127</b>                        | <mark>127</mark>                            |
| 1000 0000   | 128                                         | <mark>-0</mark>                           | - <b>127</b>                      | <mark>-128</mark>                           |
| 1000 0001   | 129                                         | -1                                        | -126                              | -127                                        |
| 1000 0010   | 130                                         | -2                                        | -125                              | -126                                        |
| 1111 1110   | 254                                         | -126                                      | -1                                | -2                                          |
| 1111 1111   | 255                                         | -127                                      | <mark>-0</mark>                   | -1                                          |

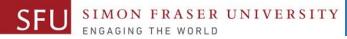

## **Twos Complement Addition**

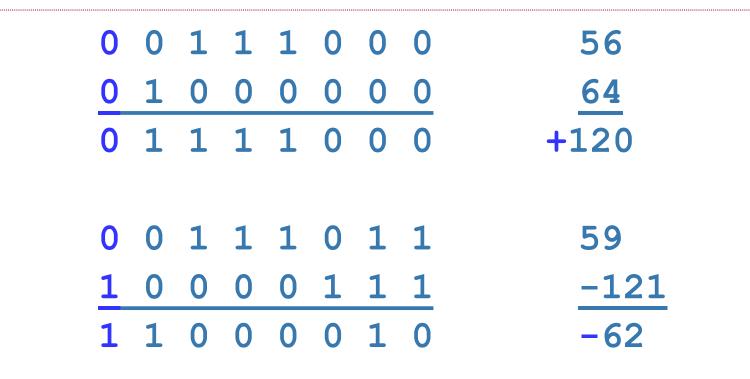

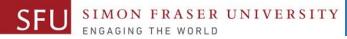

## **Twos Complement Addition**

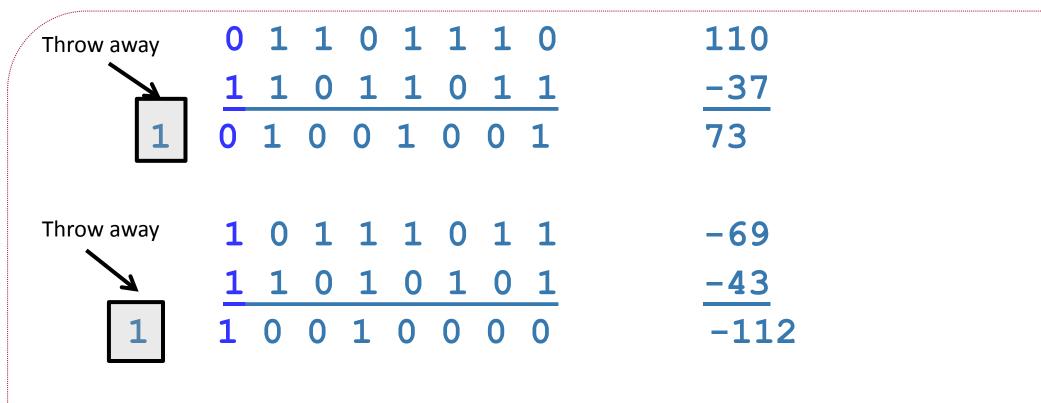

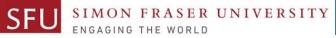

## **Twos Complement Overflow**

|   | $\begin{array}{cccccccccccccccccccccccccccccccccccc$ | 110<br><u>91</u> (sum exceeds +127)<br>-55 |
|---|------------------------------------------------------|--------------------------------------------|
| 1 | $\begin{array}{cccccccccccccccccccccccccccccccccccc$ | -96<br>-59 (sum exceeds -128)<br>+99       |

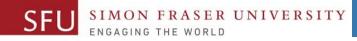

# **Overflow: 2s Complement**

- If the sum of two positive numbers is negative, overflow has occurred
- If the sum of two negative numbers is positive, overflow has occurred
- Overflow does not occur adding a positive number and a negative number.
- Overflow happens when there is carry over into the sign bit.

6/27/2018

21

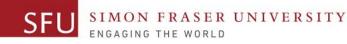

# 2's Complement

- Multiplication is performed by repeated addition in 2's complement form .
- Division is performed by repeated subtraction in 2's complement form.

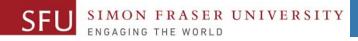

## Your turn again

- -66 : Represent as 2's compliment.
- 32 : Represent as 2's compliment.

- 48 64 : Perform 2's compliment addition.
- 57 + 22 : Perform 2's compliment addition.

6/27/2018

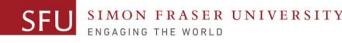

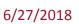

# **Class Participation: Canvas Post**

 How would computer add the following two numbers using twos compliment?

+65

-<u>23</u>

#### Required:

- 1. Write +65 as a 2's Compliment number.
- 2. Write -23 as a 2's Compliment number.
- 3. Add both the numbers
- 4. Post your solution on **Canvas** by **tonight**, Monday 11:59pm.

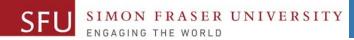

6/27/2018

25

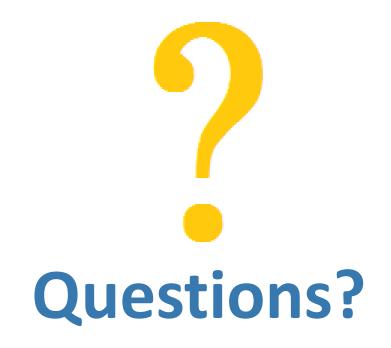

Copyright © 2018 by Liaqat Ali